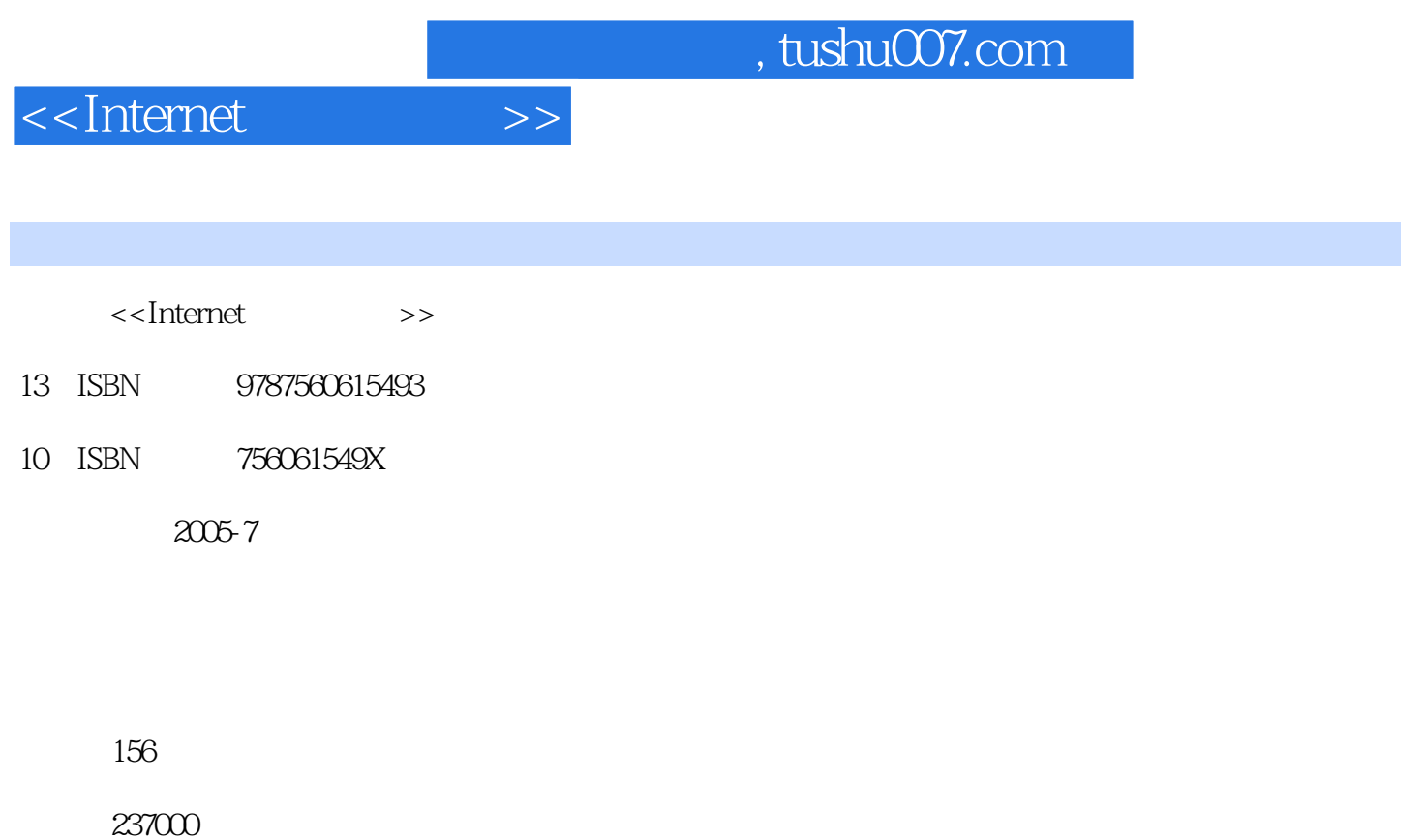

extended by PDF and the PDF

更多资源请访问:http://www.tushu007.com

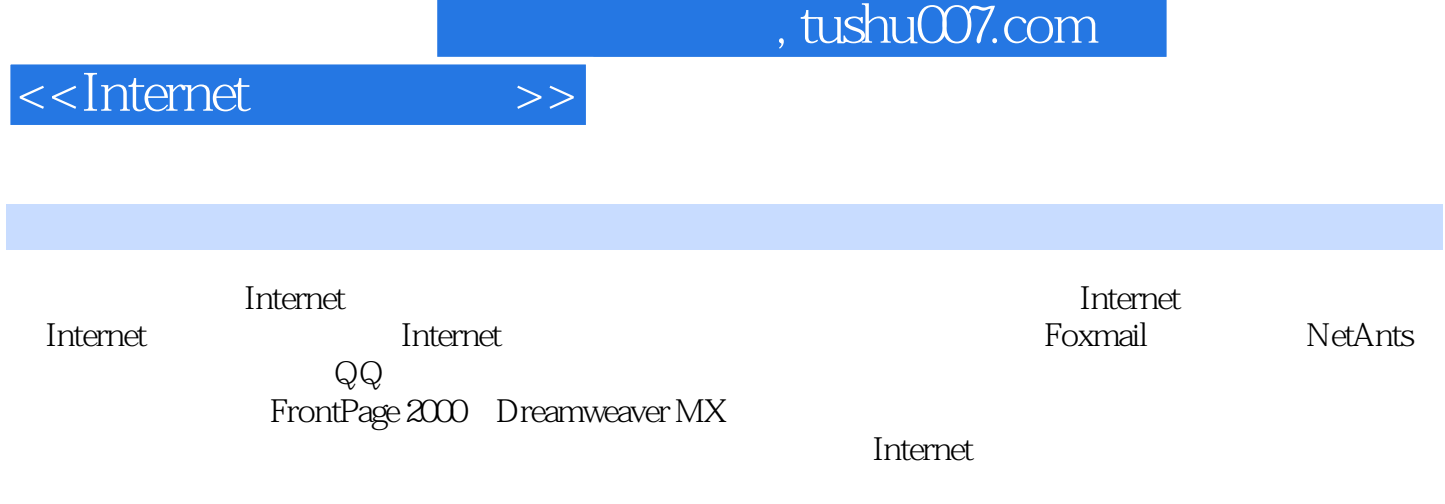

## <<Internet

 $1.1$   $1.1$   $1.1.1$   $1.1.2$   $1.1.3$  $1.2$  1.2.1  $1.21$  1.2.2 1.3  $1.31$   $1.32$   $1.33$   $1.33$   $1.33$   $1.34$  TCP/IP  $1.4$  1.4.1  $1.42$   $1.43$   $1.44$   $1.45$   $1.46$  $1.47 \t 1.5 \t 1.51 \t 1.52 \t 1.53$ dtternet 1.6 1 Internet 1.6.2 Internet 1.6.2 internet 1.6.3 Internet 1.6.3 Internet 1.6.3 Internet 1.6.3 Internet 1.6.3 Internet 1.6.3 Internet 1.6.3 Internet 1.6.3 Internet 1.6.3 Internet 1.6.3 Internet 1.6.3 Internet 1.6 Internet 1.6.4 Internet 1.7 1.7.1 1.7.2 2 Internet 2.1 Internet 2.1.1 2.1.2 2.2 2.2.1 2.2.2 2.3SLIP/PPP 2.3.1 2.3.2 2.4DDN 241 DDN 242 DDN 25ADSL 2.51 ADSL 2.52 ADSL 2.5.3 ADSL 2.6 ISDN 2.6.1 ISDN 2.6.2 ISDN 2.7  $27.1$  2.7.2  $27.2$  3 WWW 3.1 WWW 3.1.1 WWW服务器与浏览器 3.1.2 网页地址与URL 3.1.3 主页 3.2 启动Internet Explorer 3.2.1 浏览器概 3.2.2 Internet Explorer 3.2.3 Internet Explorer 3.3 3.3.1 Internet Explorer 3.3.2 3.3.3 3.3.4 Web 3.3.5 3.3.6 3.3.6  $337$   $34$   $341$   $342$   $35$  $351$   $352$   $36$   $361$   $362$   $363$ 名搜索引擎 3.7 电子邮件 3.7.1 电子邮件概述 3.7.2 免费电子邮箱的申请与使用 3.7.3 Outlook Express 4 Internet 4.1 Telnet 4.1.1 Telnet 4.1.2 Telnet 4.1.3 Telnet  $4.2 \text{BBS}$   $4.2.1 \text{BBS}$   $4.2.2 \text{BBS}$   $4.2 \text{BBS}$   $4.3 \text{FTP}$   $4.31 \text{FTP}$ 4.3.2 CuteFTP 5 5 5 5 5.1 Foxmail 5.1.1 Foxmail 5.1.1 Foxmail  $51.2$  Foxmail  $52$  NetAnts  $52.1$  NetAnts  $5.2$  NetAnts  $5.3$ 5.3.1 5.3.2 WinZip 5.3.3 WinRAR 5.4 QQ 5.4.1  $QQ$  5.4.2 QQ 6 6.1 6.1.1 Web 6.1.2 6.2 6.2.1 6.2.2 FrontPage 2000 6.2.3 Dreamweaver MX 6.3 Web  $631$  Web  $632$  Web  $633$  Web  $64$ 

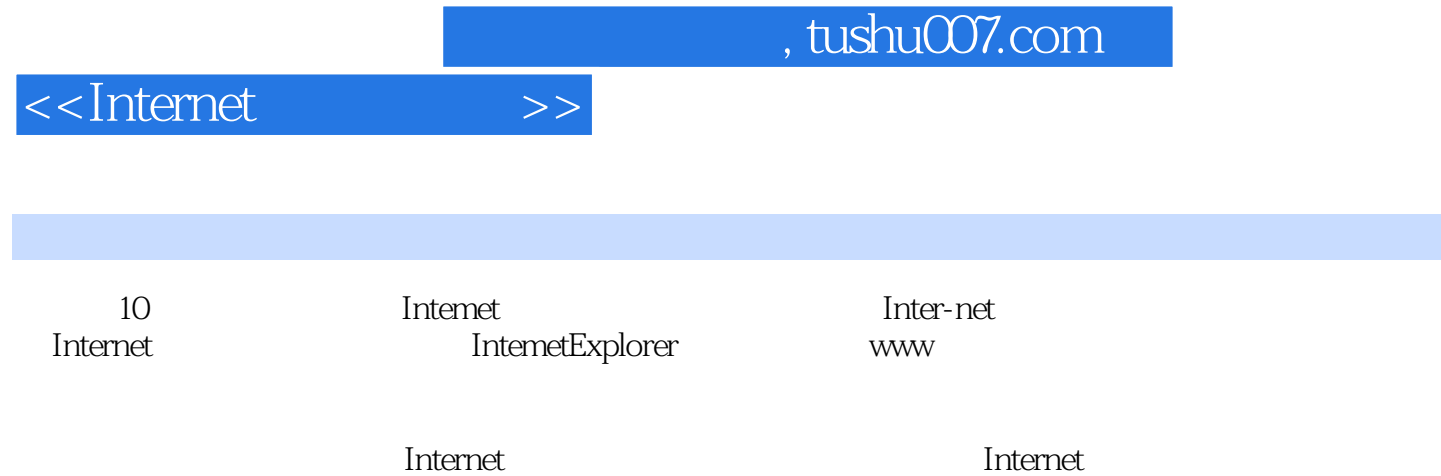

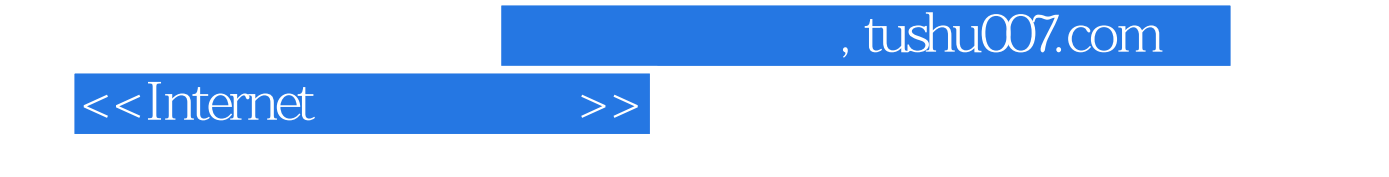

本站所提供下载的PDF图书仅提供预览和简介,请支持正版图书。

更多资源请访问:http://www.tushu007.com